# Série n° 4

# Exercice 1 :

Ecrire une spécification, un algorithme et un programme Pascal qui saisit un réel x et un entier n et affiche la valeur de xn.

# Exercice 2 :

Ecrire une spécification, un algorithme et un programme Pascal qui saisit deux entiers positifs a et b (a<b) et affiche tous les nombres premiers de l'intervalle [a,b].

## Exercice 3 :

Ecrire un algorithme et un programme Pascal qui permet de calculer la somme S avec

$$
S = 1 + 2^2 + 3^2 + 4^2 + \dots n^2.
$$

# Exercice 4 :

Donner les valeurs de X et Y après l'exécution de la séquence suivante :

 $X \coloneqq 5$ ;  $Y \coloneqq 0$ :

For  $i \equiv 1$  to 4 do

Begin

 $X:= X+1;$  $Y:= Y+1$ ;

End;

## Exercice 5 :

Soit la portion de programme suivante (i,j et a sont de type entier) :

 $a \coloneqq 33$ ;

For  $i \equiv 1$  to 3 do

Begin

#### $a:= a+11;$

for j:= 1 to 3 do a:=a-11

#### End;

Quelle est la valeur finale de a ?

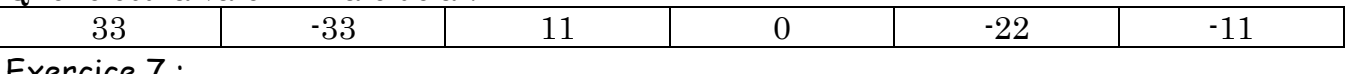

## <u>Exercice</u> / :

Ecrire un algorithme et un programme Pascal qui permet de saisir une chaîne de caractères puis afficher le nombre de ses lettres, le nombre de ses chiffres et le nombre de ses symboles.

NB : penser à utiliser les codes ASCII des caractères formant la chaîne.

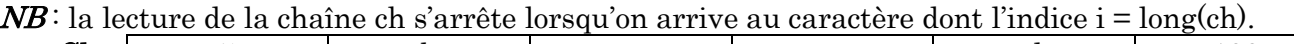

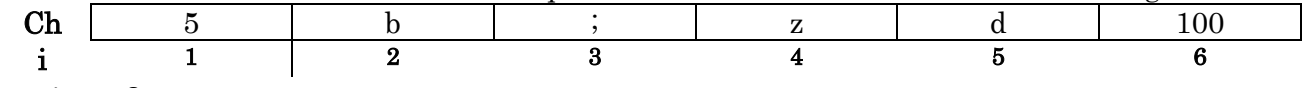

## Exercice \_8 :

Ecrire un algorithme et un programme Pascal intitulé CHAINE qui fait entrer une chaîne contenant des espaces puis afficher la chaîne sans espaces

# Exercice \_9 :

Soit deux entiers a et b. On se propose de calculer **a\*b** par additions successives.

#### *Exemples*

*a\*b = a+a+a+a+........+a (b fois)*

#### Exercice \_10 :

Soit à saisir **n** entiers dans un tableau **T** de taille maximale 100, puis afficher le contenu de T.

## Exercice 11 :

**T** étant un tableau d'entiers de dimension **n**. Ecrire un programme en Pascal permettant de saisir le tableau T, de l'inverser et de l'afficher après inversion.

## Exercice 12 :

Ecrire un programme en Pascal qui permet de saisir une chaîne de caractères ch puis l'affiche selon l'exemple suivant :

 $\ensuremath{\mathit{ch}} = \ensuremath{\mathit{INTERNET}}\xspace$  , le pr<br>gramme affiche :  $\mathbf I$ IN<br>INT<br>INTE **INTER INTERN INTERNE INTERNET**